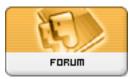

Forum: HeroMorph site questions & Suggestions Topic: The music in the Members Gallery Subject: Re: The music in the Members Gallery Posted by: Freshmutt Posted on: 2006/4/14 7:20:56

I can't imagine viewing the members gallery at work. Where do you all work anyway?

Here is how I like to enjoy Heromorph: Go home. Put some music on in iTunes. Open Heromorph in Safari. Open each gallery in a separate tab. Open each new pic in a separate tab. Start viewing the first pic while the last ones are loading. Close each window in turn.

I'm sure I'm not the only one with a media player and a tabbed browser, so I'll bet other people do this too.

Now, try to imagine your favorite song mixed with 5 versions of the boob song (each one 1 sec behind the last.) Can't imagine it? Well, it's almost worse than rap.

I know I can just hit mute, but then I'm not enjoying my music. So stop telling people to hit mute and explain why this clip is here in the first place.

Can the next poll be to vote on getting rid of that song? Please?